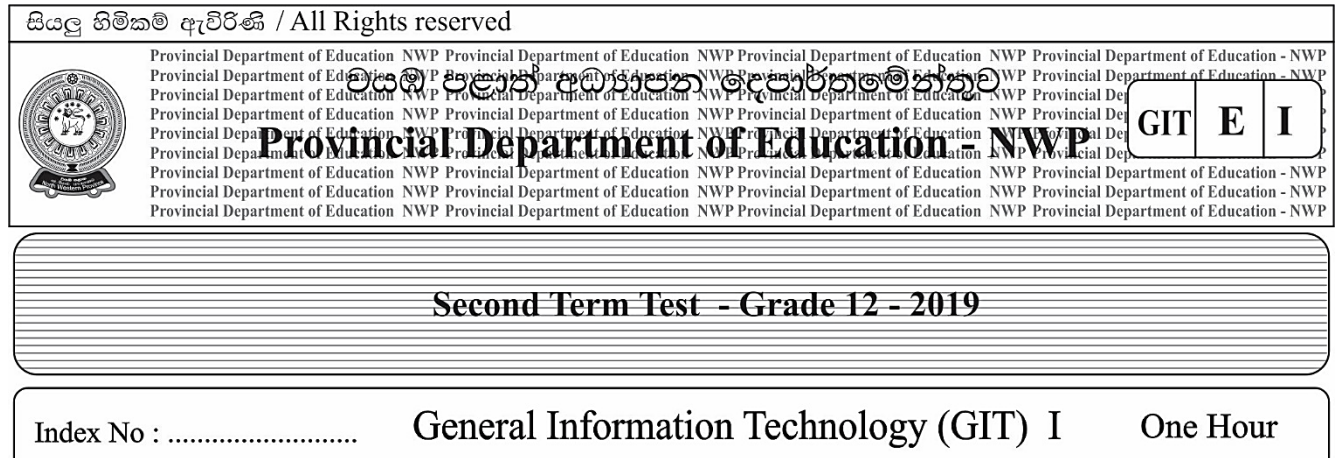

**Answer all questions.**

### **Underline the most suitable answer among given answers.**

1. It was discussed about the victims, deaths and the property damages due to the tsunami disaster in 2004. Those victims were provided allowances by the government. Now a days also the crops are being damaging by "Sena Dalabuwa".

Although the tsunami disaster is not discussed currently, the destruction to crops by "Sena Dalabuwa, steps to be taken to overcome it and compensations for farmers are discussed.

According to above statement, Tsunami and "Sena Dalabu" menace is which character of information?

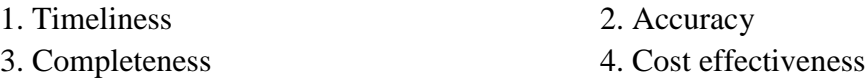

2. At present, there is the ability of buying goods from markets by electronic cards used in the banking system. A signature identifier machine is connected to the card reader machine for the security of card. When paying money, owner of the card should put his signature after inserting the card. The accuracy and the signature of the card is tested by the machine. If the signature is correct and have a sufficient balance, receipt is issued by reducing the relevant value.

According to above incident, which is the answer that mentioned the input, process and output respectively?

- 1. Inserting the card and signature, testing signature and the validity of card, issuing a receipt to customer.
- 2. Inserting the signature and card, testing relevant card and signature, prevailing the due amount of money.
- 3. Inserting the card and signature, testing relevant card and signature, not prevailing the due amount of money.
- 4. Inserting the card number and signature, correct relevant card and signature, issuing a receipt to customer.

3. Match the functions under column "A" with the suitable storage devices under column "B". Select the correct answer with the relevant letter.

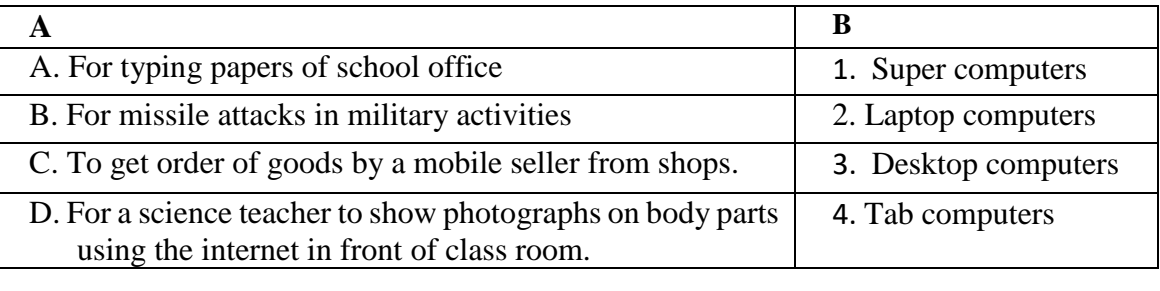

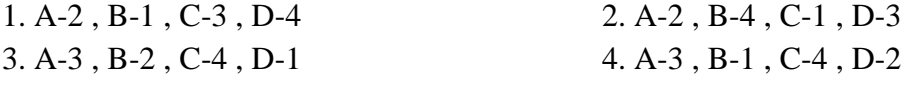

4. All the operations and processes are done by the Central Processing Unit, acting as the brain in the computer system. Which is the device that is not included to Central processing Unit?

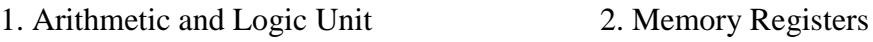

3. Operating System 4. Control Unit

- 5. Computer memory is used to store data and information. Memory is classified into two parts as Primary memory and secondary memory. Among these, which is the answer with only the secondary memory storage devices?
	- 1. Hard disk, memory card, Compact disk, floppy disk
	- 2. Blue ray disk, Cash memory, floppy disk, Hard disk
	- 3. Random Access memory, read Only Memory, Cash memory, Hard disk
	- 4. USB flash drive, Memory card, Compact disk, Read Only Memory
- 6. Which is the correct answer when matching the port in column "A" with the device in column "B"?

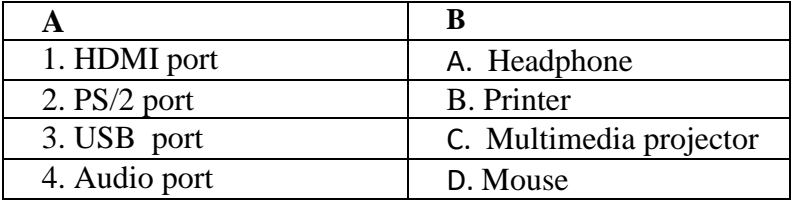

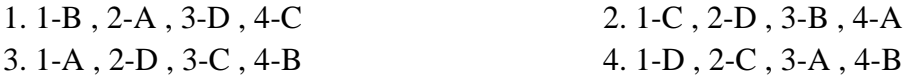

- 7. Among below storage device list, which is the answer with magnetic media, optical media and solid state devices respectively?
	- 1. Compact Disk, Hard disk, Flash drive
	- 2. Digital versatile Disk , Flash drive , Hard drive
	- 3. Hard disk , Digital versatile Disk , Flash drive
	- 4. Digital versatile Disk , Hard disk , Compact disk
- 8. Which is the output device used to display the plan by moving a pen on the paper in computer based planning? 1. Printer 2. Plotter 3. Touch screen 4. Headphone
- 9. General Information Technology teacher said to Raveen who studied in grade 12 to create the hand book regarding annual educational trip of Sarasavigama Maha Vidyalaya. He searched more information regarding relevant places using web browser in the internet. That web browser contains to,

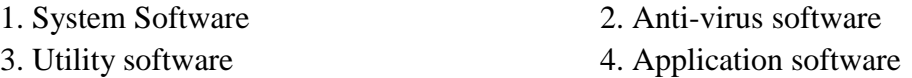

10. Since 1970s, a decrease of the cost of hardware can be seen and an increase of cost of software comparatively.

Which statements are valid for the reasons regarding this?

- A. Increasing the cost of them due to complex of software and specialization.
- B. Decreasing the cost of hardware due to the high development of technology and modernization.

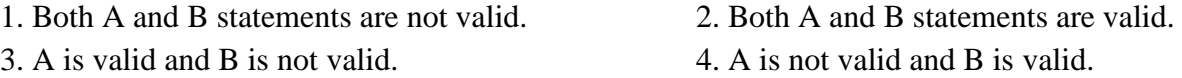

- 11. Which is the answer that should be the maximum value, in a number system on the base value 7 and 10 respectively?
	- 1. 0,9 2. 6,9 3. 7,10 4. 6,8

12. Fifty rupees from father and twenty rupees from mother has been got by Vihas to get a ball. Which answer is equant in binary value to the total price he had been got? 1.  $100001002$  2.  $10000112$  3.  $10001012$  4.  $10001102$ 

- 13. Which is the correct answer that represents "2019" year in binary formation? 1. 11111100110<sub>2</sub> 2. 11111100011<sub>2</sub> 3. 11111011011<sub>2</sub> 4. 1111111011<sub>2</sub>
- 14. What is the decimal equivalent of  $1100110<sub>2</sub>$ ? 1. 100 2. 98 3. 102 4. 104
- 15. When converting below binary numbers into decimal numbers , What is the answer represents a couple of odd and even numbers respectively? 1. 0100,0011 2. 0011,0101 3. 0111,0001 4. 0101,0010
- 16. In below logic circuit, What is the value for input A and B to be the output 0?

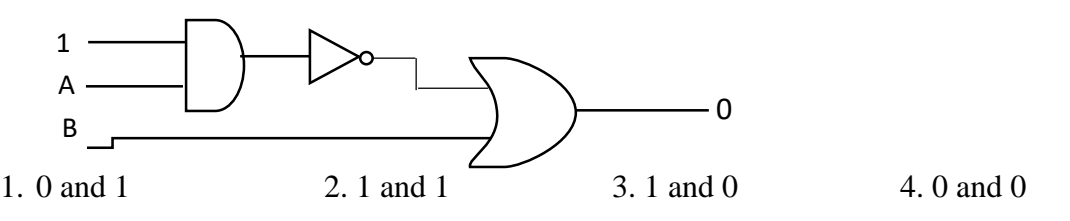

- 17. Select the logical operation relevant to given truth table.
	- 1. (X OR Y) AND Y 2. (X AND Y) 3. NOT(X OR Y)  $4. (X \text{ AND } Y) \text{ OR } X$

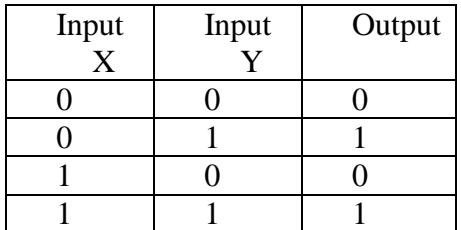

18. What is the Boolean expression for output F of below logic circuit?

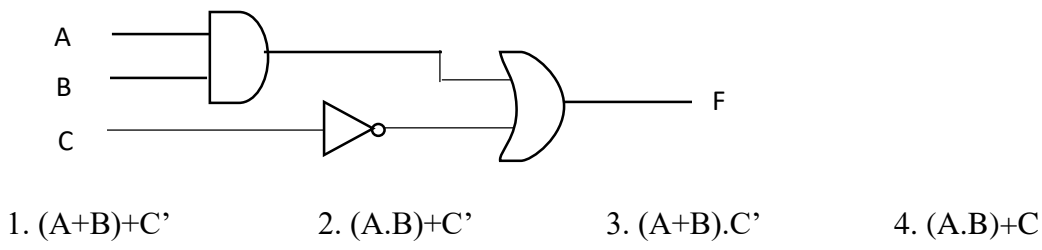

- 19. How many characters can be represented by ASCII coding system using 7 bits? 1. 128 2. 152 3. 256 4. 126
- 20. If "S" is represented by binary value of ASCII 1010011, What is the ASCII value relevant character "A"? 1. 1000001 2. 1000011 3. 1100001 4. 1100101
- 21. What is the coding system used to represent various languages such as Sinhala, Tamil, Japanese and Chinese in computer.? 1. Unicode 2. ASCII 3. Binary Coded decimal 4. Decimal
- 22. The daily transactions of a bank are recorded by banking officers using application software. What is the name of the suitable software for banking officers? 1. Strategic Information System 2. Executive Information System 3. Decision Support System 4. Transaction Processing System
- 23. Directory tree of users' hard disk is shown below.

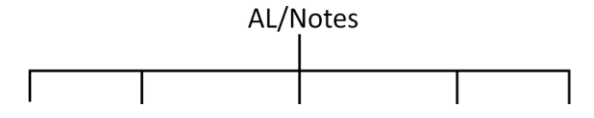

According to above directory tree figure, A/L notes, GIT , L1.doc are respectively,

- 1. File , Root Directory , Sub Directory 2. Sub Directory, Root Directory , File
- 
- 
- 3. Root Directory, Sub Directory, File 4. Root Directory, File, Sub Directory

24. Several software types in the first column and some examples in the second column are shown in the table below.

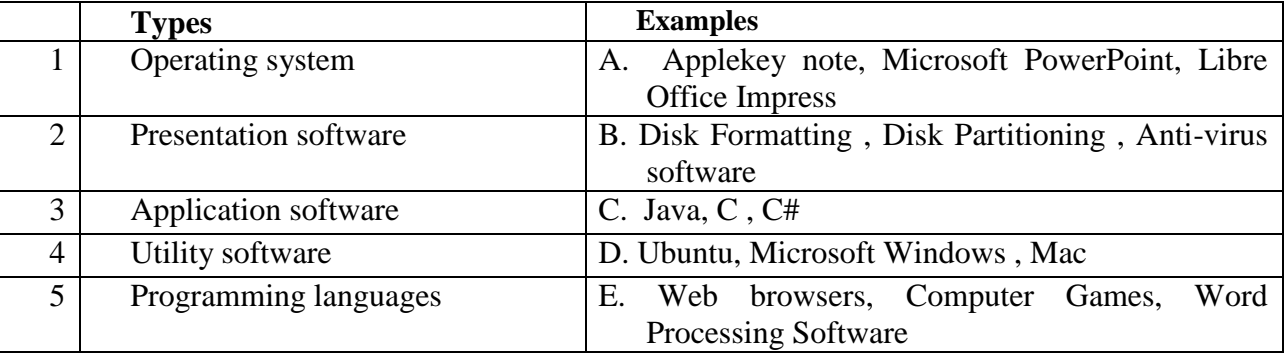

What is the answer when matching types in the first column with examples in second column respectively?

1. 1-D, 2-A, 3-E, 4-B, 5-C 2. 1-E, 2-C, 3-D, 4-A, 5-B 3. 1-D , 2-E , 3-C , 4-A , 5-B 4. 1-C , 2-D , 3-A , 4-B , 5-E

- 25. What is the tool that would be helpful for growing the efficiency of the hard disk by changing it from non-contiguous to contiguous files?
	- 1. Character Map 2. Disk checking
		-
	- 3. Disk cleanup 4. Disk defragmentation
- 26. Consider the statements regarding the process of computer.
	- A. Keeps the data which have already been stored, when switch off the computer.
	- B. Commands which are necessary to convert data in to information from secondary memory to primary memory.
	- C. The major functions of operating system are managing all hardware of a computer system and providing a Graphical User Interface.

Which is the correct answer among the above statements?

1. A and B Only 2. A and C Only 3. B and C Only 4. All A, B and C

27. What is the operating system, which always functioning by inputting command lines? 1. Graphical User Interface 2. Multi User Interface

- 3. Command Line Interface 5. Single User Interface
- 28. Consider the following incident.

You identified that someone has hacked a file that had been safely stored using a password in your school computer lab. Which is the approximate reason for it from the following statements?

- 1. He was unable to keep a copy of main file.
- 2. Name for the file was too short.
- 3. The Password you have given is easy to guess.
- 4. User has stored the file in some one's folder.
- 29. What is an example/examples for utility software in a computer?

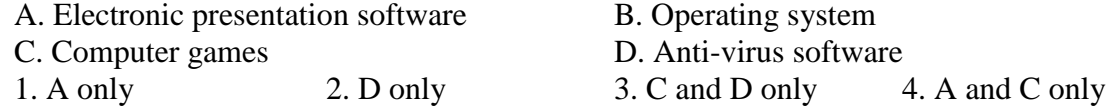

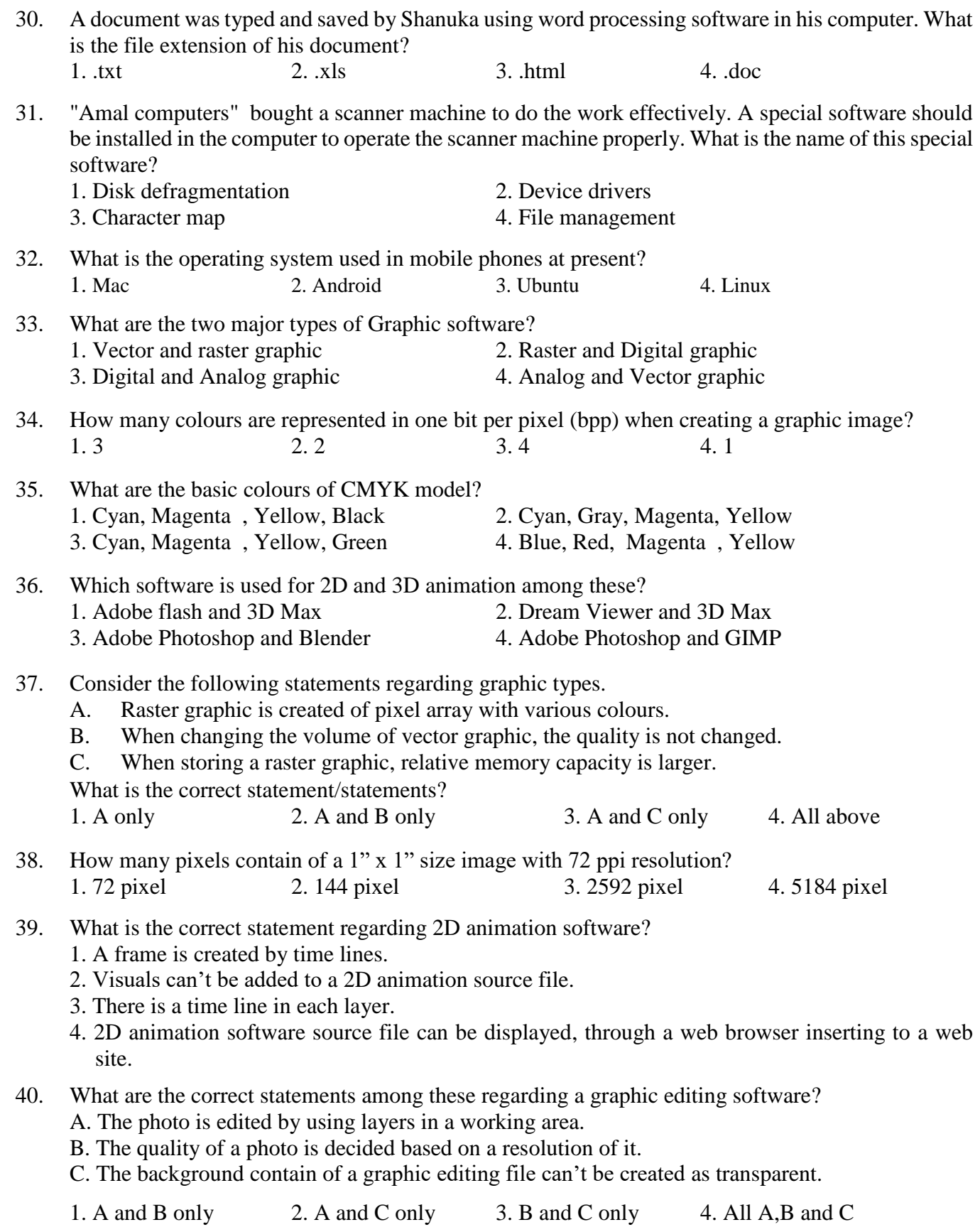

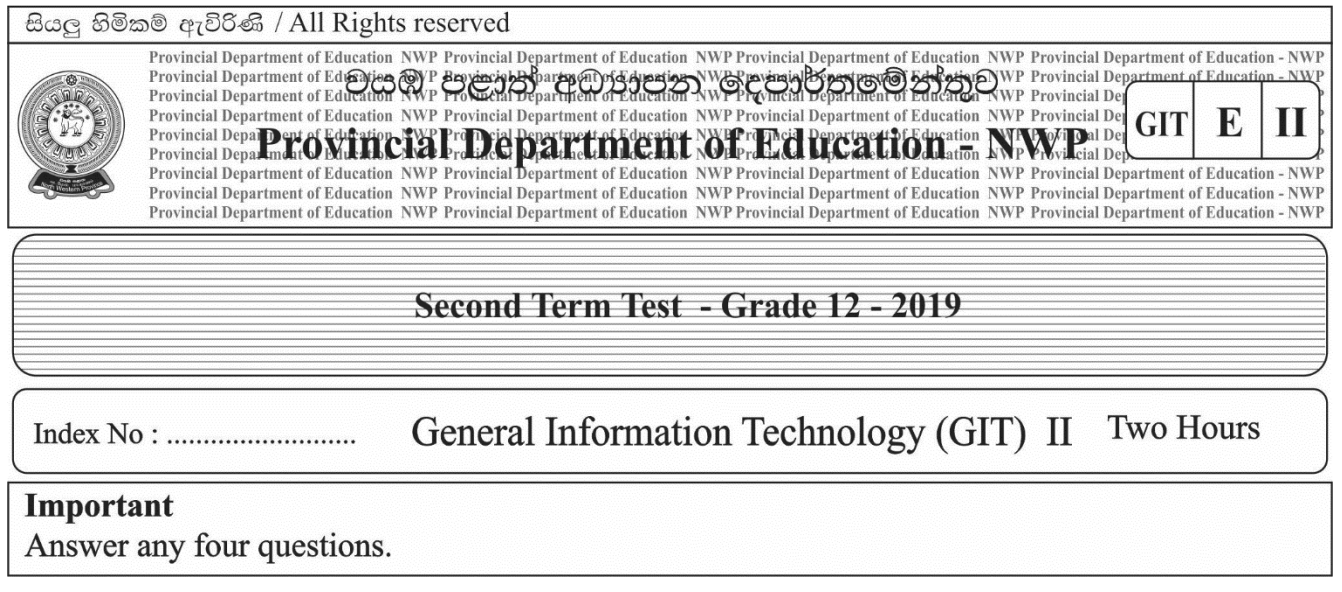

(01) (a) Read the following paragraph and answer the questions given below.

Piyasoma purchased a computer with 2.6GHz processing speed with the aim of making it easier for his company to work. With the 3 GB Random Access memory size and the 1TB Hard disk capacity. He believes that this computer is suited to normal work at the company. This computer is consisted of a key board, a 16' inches LCD screen, a mouse, a speaker and an UPS device is also connected to it. The windows 7 Operating system was installed in this computer. Word processing software and spreadsheet software were also installed to help everyday tasks.

- i. According to the above paragraph name the computer data processing device and write down the speed of that device. (02 Marks)
- ii. What is the answer when hard drive capacity is in GB? (01 Mark)
- iii. What is the main function of the computer's Random Access memory? (02 Marks)
- iv. Write down two input devices and two output devices here. (02 Marks)
- v. What is the purpose of the computer to have an UPS device? (02 Marks)
- vi. Write two other Operating systems you know other than the Windows 7 mentioned here. (02 Marks)
- (b) The connection between user and computer is shown below.

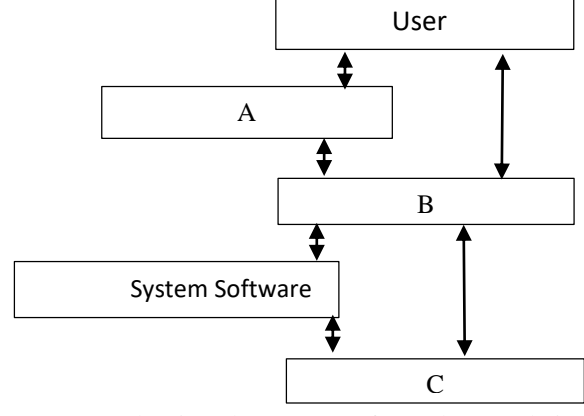

- i. Name A, B, C selecting the answers from the words in the brackets. (Software, Hardware, Operating System, Application Software) (03 Marks)
	-
- ii. Write two applications that represent letter "A". (01 Mark)
- (02) (a) The use of word processing software has made the personal and official duty of the people easy.
	- i. Name two tasks which can be done by word processing software. (02 Marks)
	- ii. Give two examples for word processing software. (02 Marks)
	- iii. Write the number of the tool used to format the texts A to E (Write the letter in front of the number) (05 Marks)

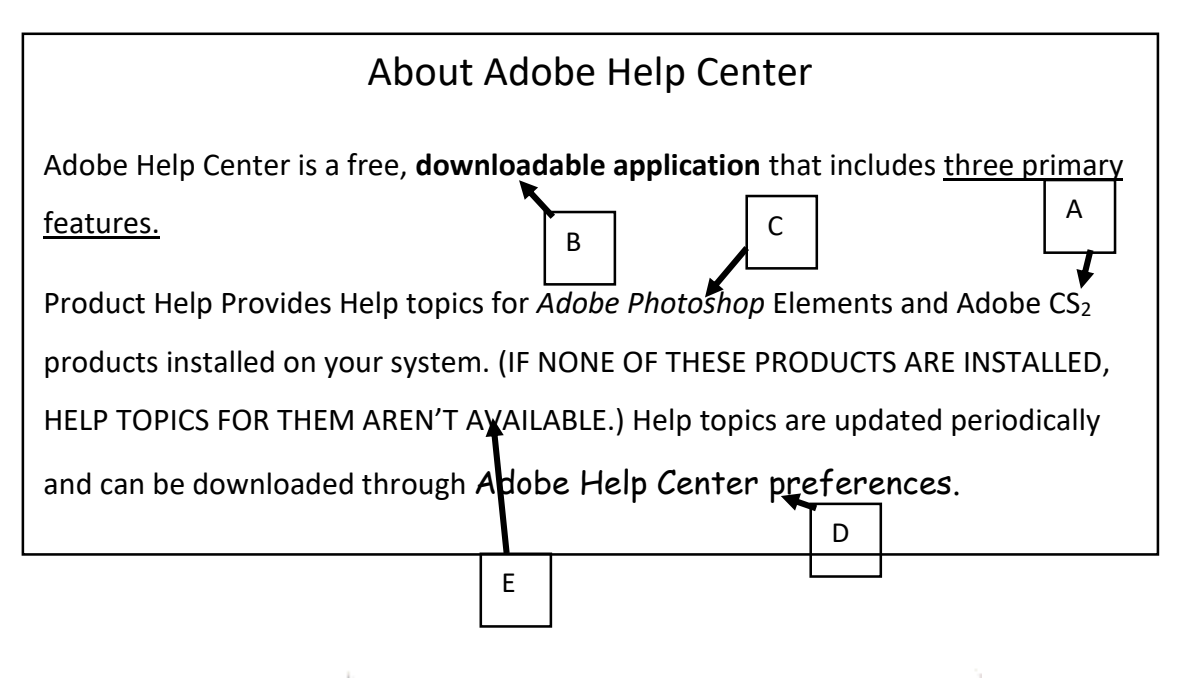

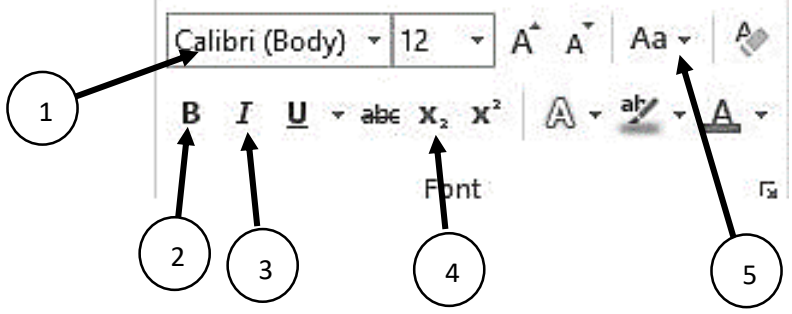

(b) (i). Mention one function of each short cut keys which is used in word processing software.

1.  $Ctrl + P$  2.  $Ctrl + C$  3.  $Ctrl + V$  4.  $Ctrl + N$  (02 Marks)

(ii) Write down one task of each tool.

1. 
$$
\frac{1}{2}
$$
 2.  $\frac{1}{2}$  (02 Marks)

(iii) Write two advantages of word processing software rather than using a type writer. (02 Marks)

(03) Given below is a part of a spread sheet prepared by the agricultural officer of Kurunegala zone which include the information about the farmers who farm in Raddoluwa.

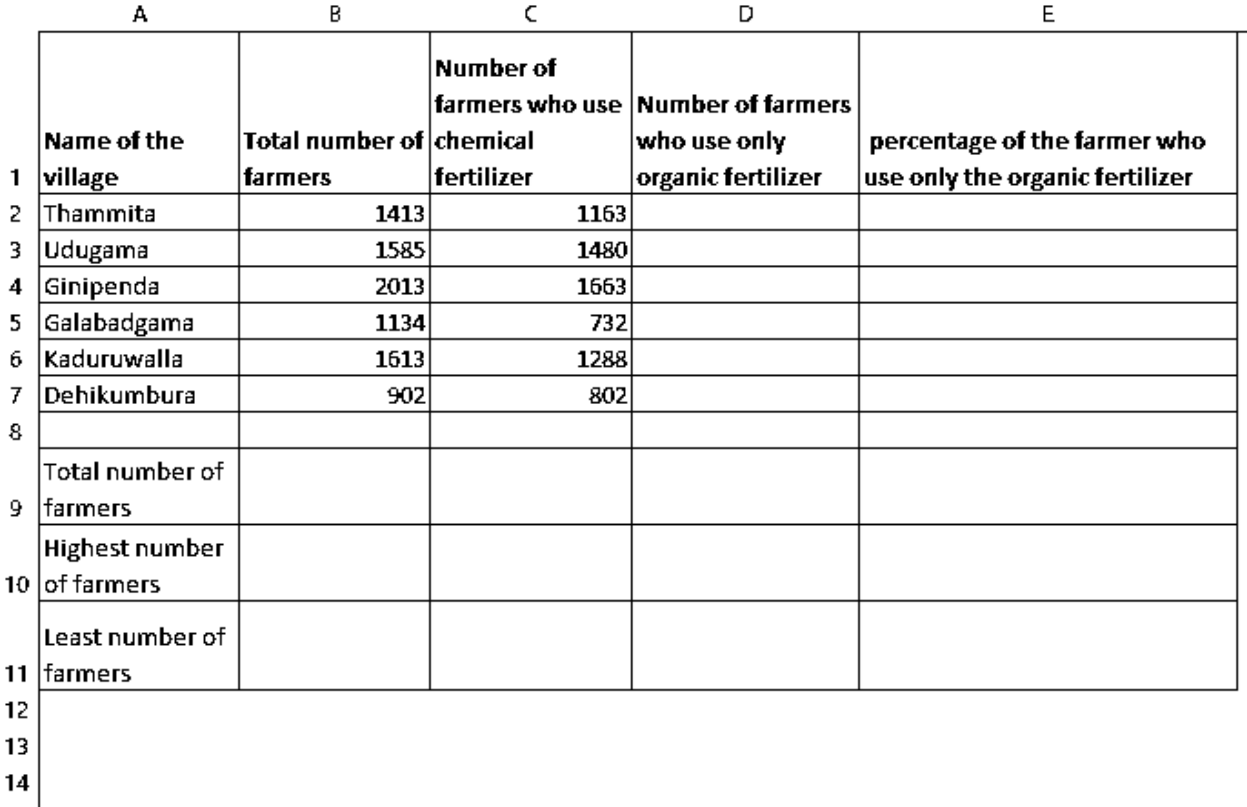

(i) Write the formula which should be entered to D2 cell to obtain the number of farmers who use only organic fertilizer.

#### **Number of farmers who use only organic fertilizer=Total number of farmers- Number of farmers who use chemical fertilizer** (02 Marks)

(ii) Write the formula which should be entered to B9 cell to obtain the total number of farmers.

(02 Marks)

 (iii) Given below are the steps that should follow to get the answers for C9 and D9 cells considering above function .But they are not in order. Put them in the order using the labels.

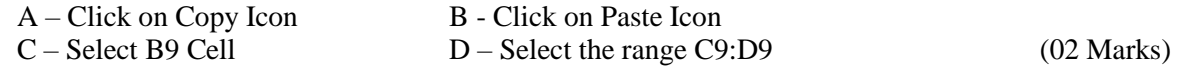

(iv) Write the formula which should be entered to B10 cell to obtain the highest number of farmers.

(01 Mark)

- (v) Write the formula which should be entered to B11 cell to obtain the least number of farmers. (01 Mark)
	- (vi) Write a formula that can be used to show the number of farmers who use only organic fertilizer I Raddoluwa up on Total number of farmers as a percentage

### **Percentage=Number of farmers who use only organic fertilizer/Total number of farmers\*100**

(02 Mark)

(vii) Name a chart type which can be used to show the number of farmers in each area. (01 Mark)

(viii)Match the shortcut key with the function of the spread sheet software. Put the number of the shortcut key with the letter that represent its function. (04 Marks)

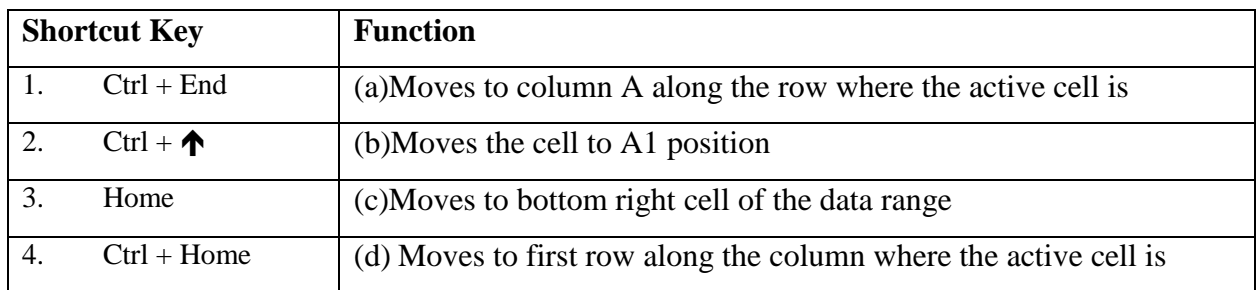

(04) Given below is a part of an e-presentation prepared by the subject teacher to explain about business environment to students.

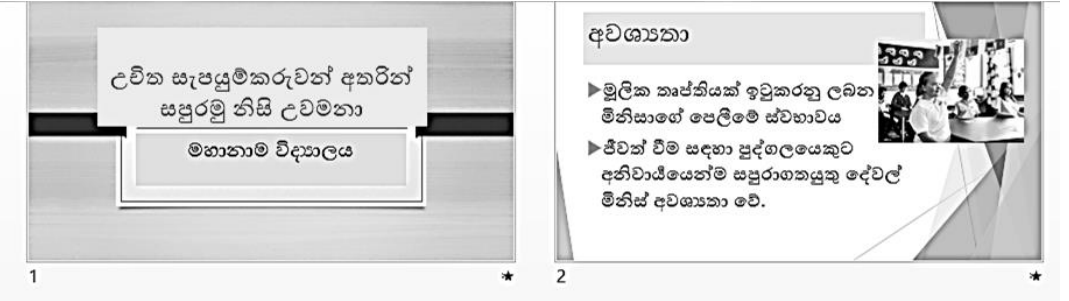

i. What is the slide layout that has been used to create the  $1<sup>st</sup>$  slide. (Select from the given slide layout)

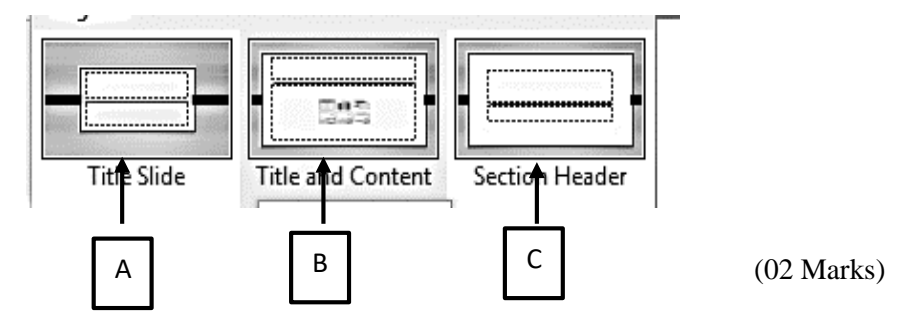

ii. What is the label you should use to perform the following functions? Write the label in front of the question number.

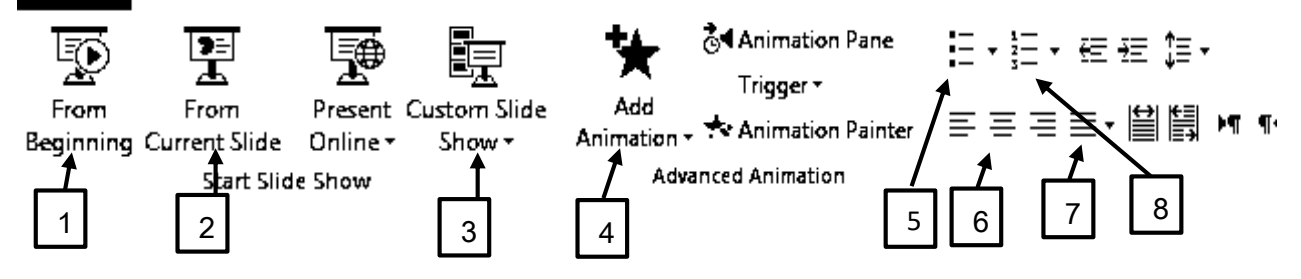

(a)To apply animation for the sub topic " මහානාම විදහලය" of the 1st slide.

(b)To include bullet list as second slide

(c) To Center Align topic ''අවශානා'' in the 2<sup>nd</sup> slide

(d)To view the above presentation as a slide show (04 Marks)

- (iii) A new slide has to be inserted as the  $3<sup>rd</sup>$  slide of this presentation. What is the short cut key that can be used for this? (02 Marks)
- (iv). What is the tool which can be used to insert the text "We learn Happily" into every slide of this presentation. (02 Marks)
- (v) Write down the steps for saving above presentation in a file named as GIT located in D: drive.

- (vi) Write three advantages of using computer presentation when presenting in front of audience. (03Marks)
- (05) (a) A bookstore needs to keep records on books and book suppliers. Below is a part of the book table which is created for that purpose.

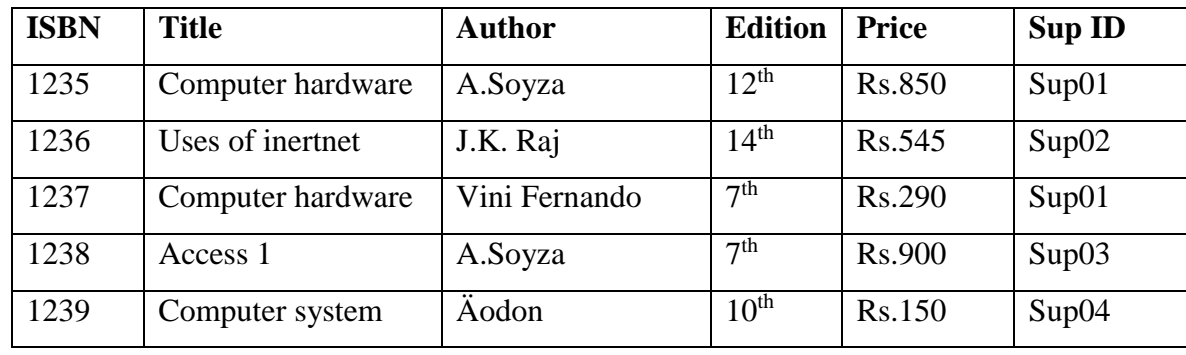

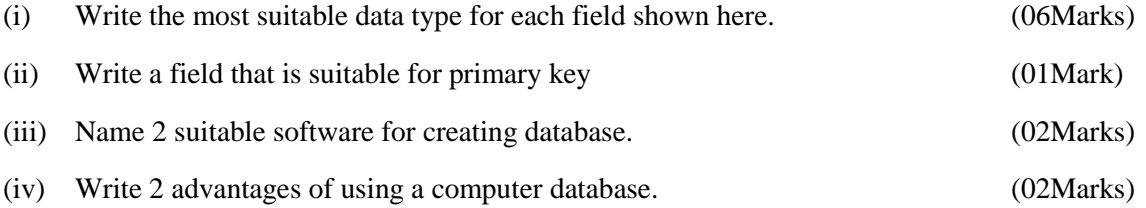

(b) Consider the following table which consist of athletes data of an annual sport meet.

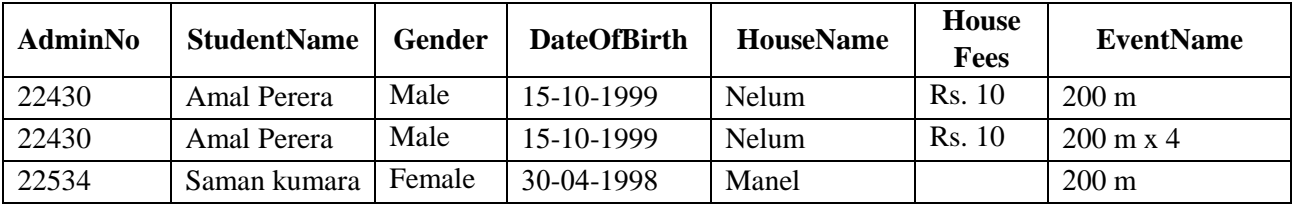

Each athletes can choose more than one event in each house. There will be several athletes for one event.

- (i) What is the main difficulty faced while creating above table in the database and entering data. (01Mark)
- (ii) Briefly explain what you propose to avoid the above difficulty. (02Marks)
- (iii) What is the component of the Database Management System (DBMS) software that can be used to retrieve a list of names of all athletes as a printout after implementing the database correctly? (01Mark)

<sup>(02</sup> Marks)

- (06) Answer the questions based on usage of Operating system in a computer.
	- (i). Name the WIMP components of an operating system with Graphical user interface. (04Marks)
	- (ii). Write down a step you know, which can be used to open a window to see the information of computer system. (02 Marks)
	- (iii). Saman downloaded an image through the internet to prepare his assignment. Which folder should he check to see this image file. (01 Mark)
	- (iv) Write down one reason for unusual slow downing of computer performance while using the computer (01 Mark)
	- (v). Write down an action that should be taken when an application is not responding while using computer.to take while application not responded when using computer. (02 Marks)
	- (vi). Saman observed that the date and time was not correct while working with the computer. Write the steps that he should follow to correct it. (03 Marks)
	- (vii).Saman decided to uninstall the installed Photoshop software because the computer did not have enough space on the c drive. Mention one step you know in the activity he need to do.  $(02 \text{ Marks})$

# **Second Term Test – 2019 General Information Technology**

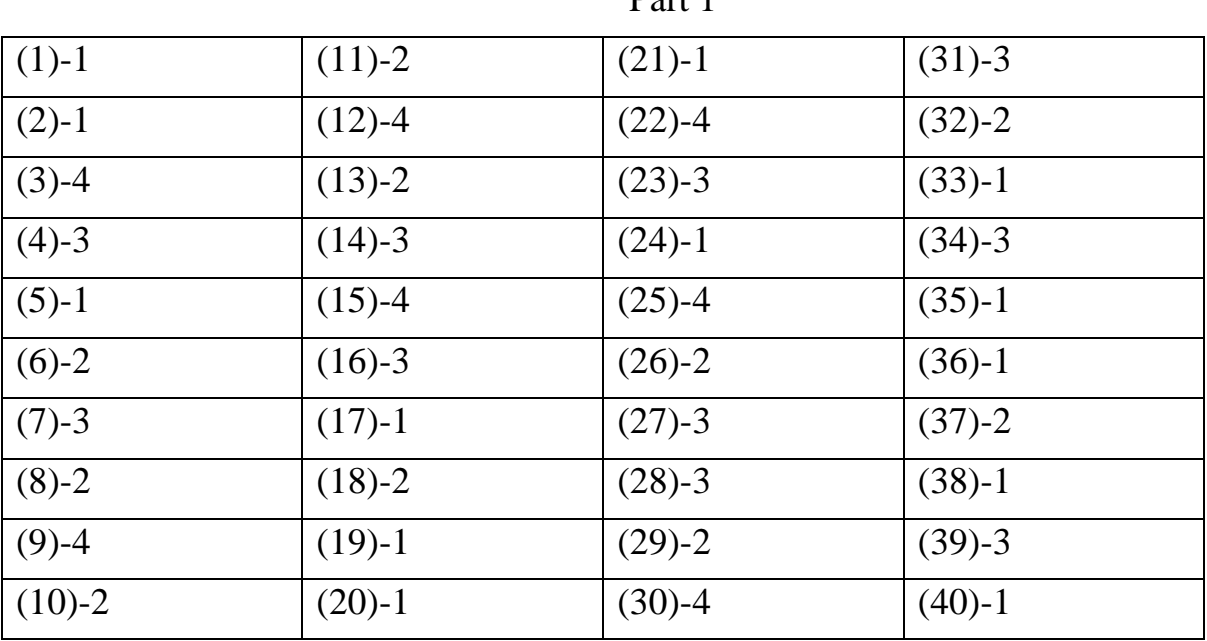

## Part 1

## Part II

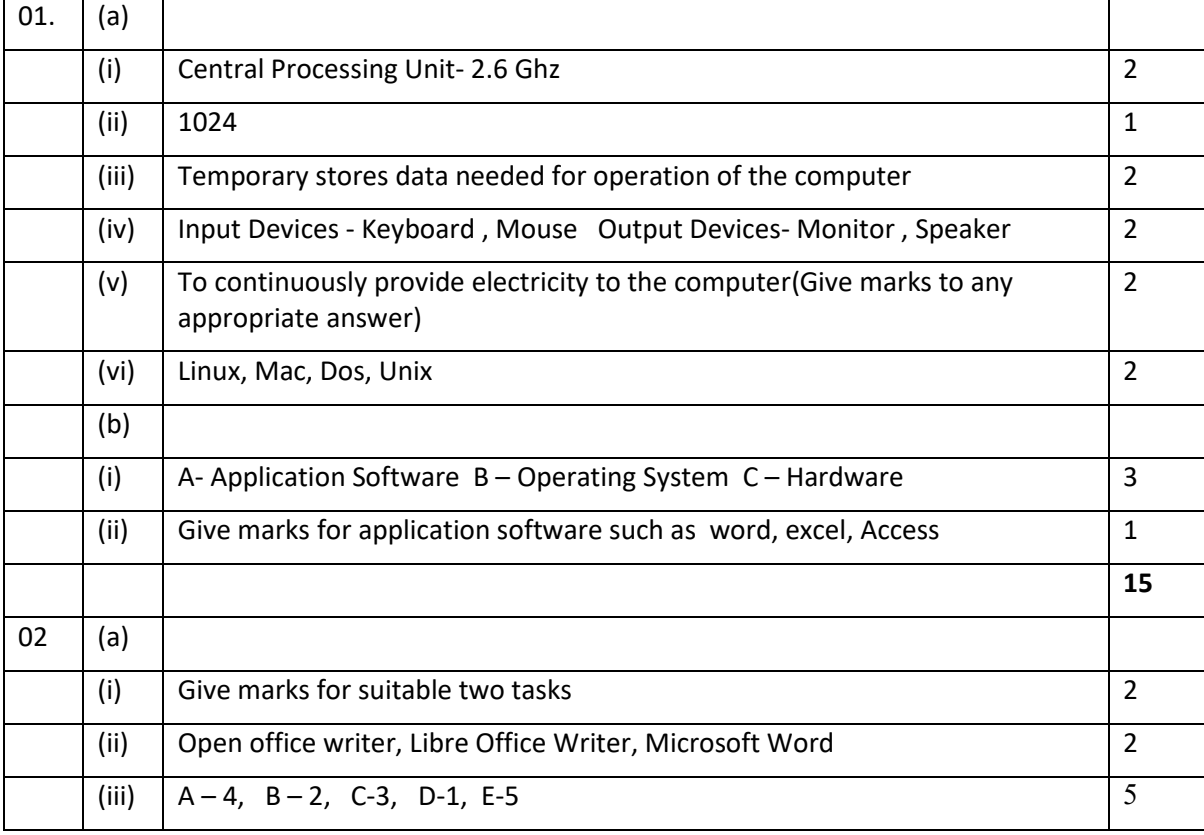

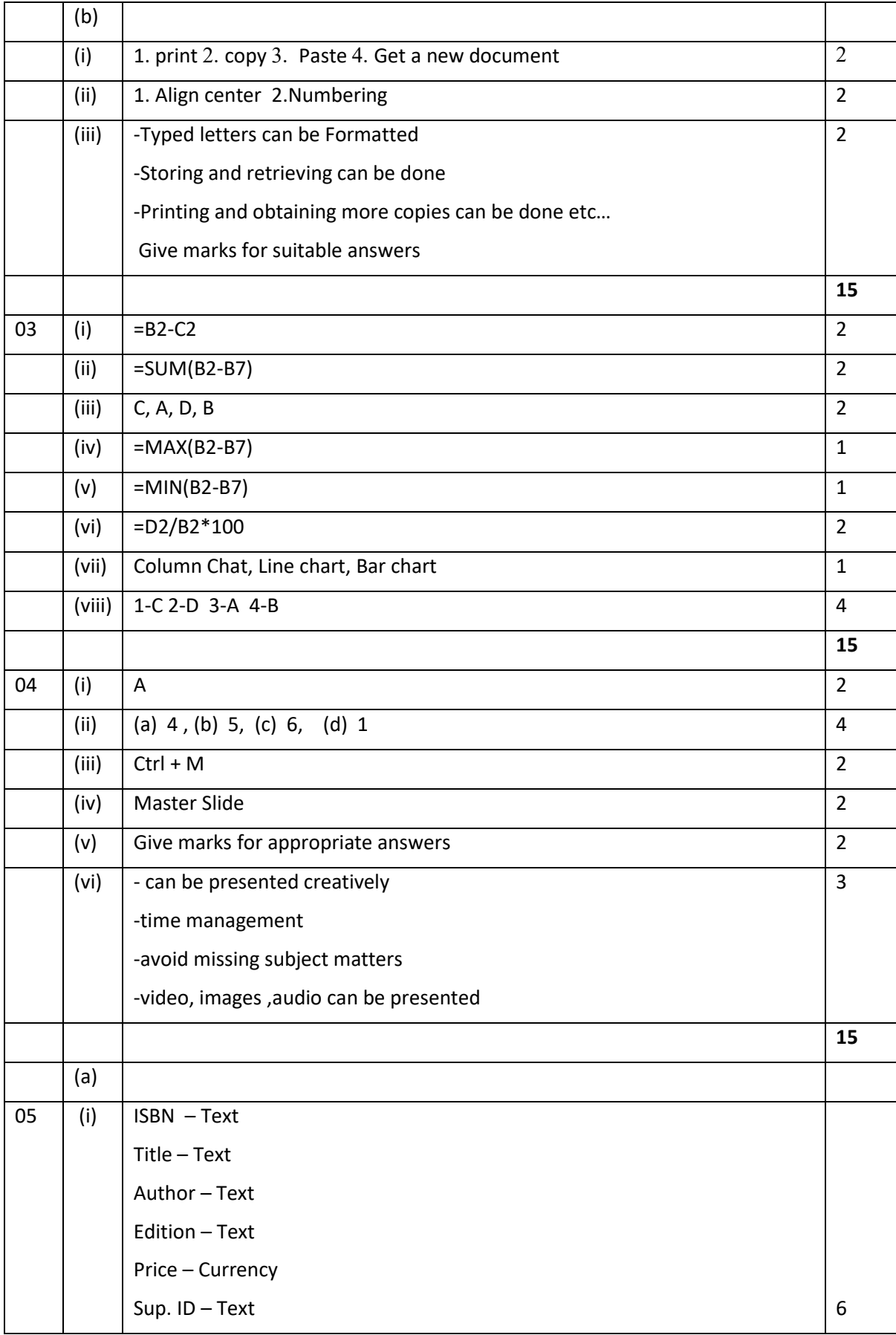

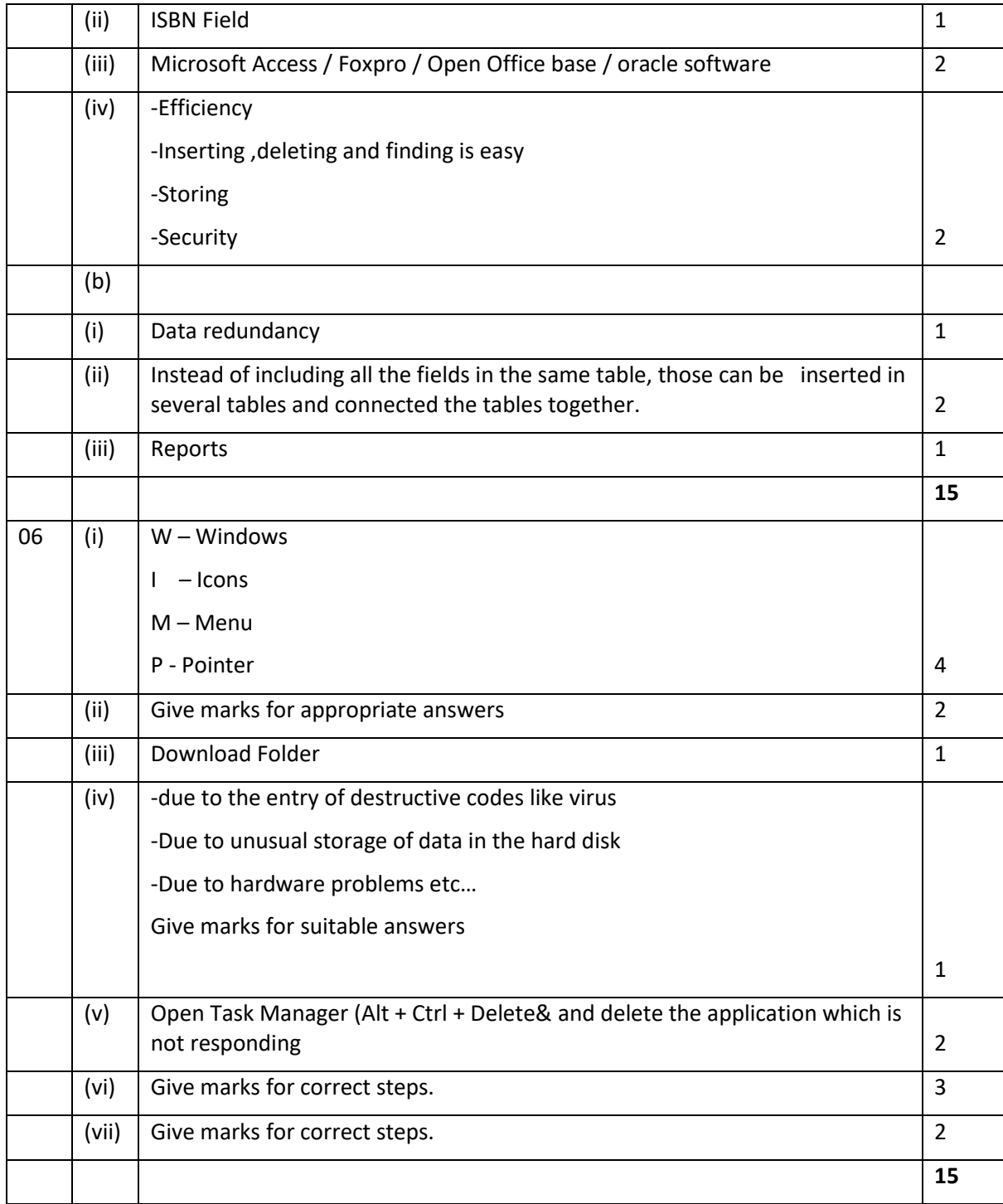